**Pictris Guide**

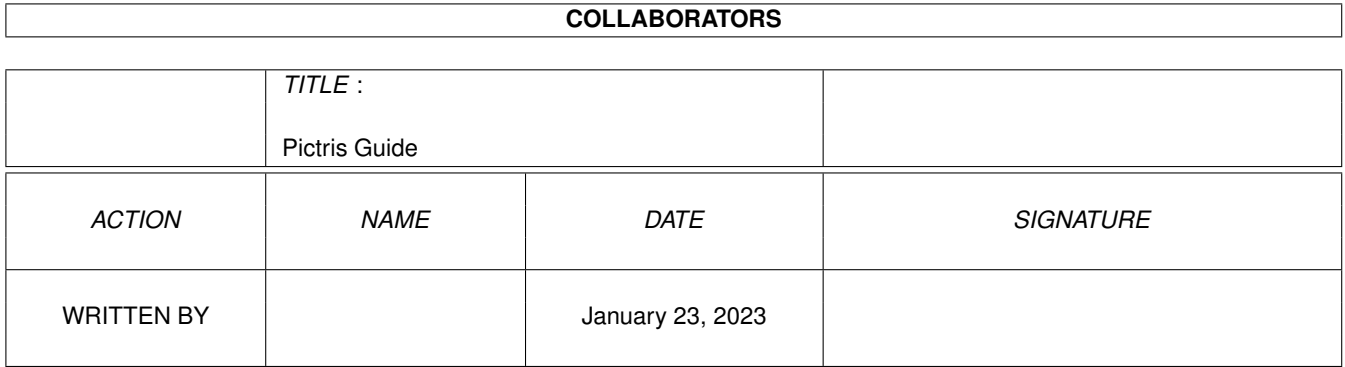

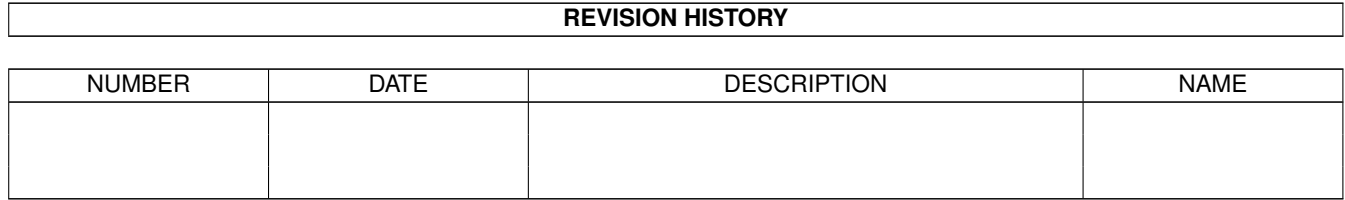

# **Contents**

#### 1 Pictris Guide [1](#page-3-0)

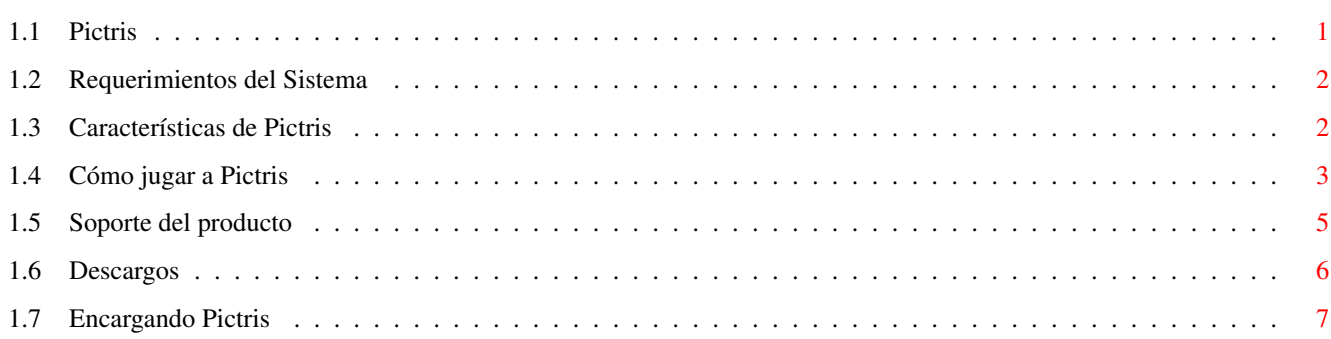

### <span id="page-3-0"></span>**Chapter 1**

## **Pictris Guide**

### <span id="page-3-1"></span>**1.1 Pictris**

###########. .########## ###. ,### ###. ###########' ########### '########## ###' '###' '### ### ### ,#### ### #####. ### ### ### ### ###' ### ##''## ### ### ### ### ### ### ##.,## ### ### ### ### ### ### #####. ### ,### #### ### '#### ### ## ## ### ### Por Manta Soft Requerimientos del Sistema - Qué necesita para que funcione Pictris Características Averigüe qué puede hacer Pictris Cómo se juega Cómo se juega a Pictris Soporte del producto - Cómo conseguir ayuda para Pictris Cómo conseguirlo Dónde puede comprar Pictris Para más información visite http://www.mantasoft.aio.co.uk/ (c) por APC&TCP, Andreas Magerl, D-83236 Übersee.

Reservados todos los derechos.

#### <span id="page-4-0"></span>**1.2 Requerimientos del Sistema**

###########. .########## ###. ,### ###. ###########' ########### '########## ###' '###' '### ### ### ,#### ### #####. ### ### #### #### ###\* #### #### #### ### ### ### ### ##.,## ### ### ### ### ### ### #####. ### ,### #### ### '#### ### ## ## ### ###

Para que funcione Pictris, necesitará un Amiga, u otro sistema informático capaz de correr UAE 0.8+ o el paquete de software Amiga Forever, con:

- · AGA o bien una tarjeta gráfica
- Al menos 1,4 Mb de memoria gráfica (chip) (puede necesitar menos en un  $\leftrightarrow$ tarjeta gráfica)
	- y 4 Mb de memoria total libre

Para instalar Pictris en el disco duro simplemente copie el cajón Pictris del CD-ROM.

Principal

#### <span id="page-4-1"></span>**1.3 Características de Pictris**

###########. .########## ###. ,### ###. ###########' ########### '########## ###' '###' '### ### ### ,#### ### #####. ### ### #### #### ###\* #### #### #### #### ### ### ### ### ##.,## ### ### ### ### ### ### #####. ### ,### #### ### '#### ### ## ## ### ###

Características de Pictris:

- · 240 puzzles diferentes a través de 3 niveles de dificultad
- · Grabación automática de registros
- · Módulos multicanal de Octamed seleccionables
- · Dibujos de fondo elegidos aleatoriamente de categorías creadas por el usuario
- · Mensajes del programa multilingües
- · Modo tutorial

Para añadir nuevos módulos de música:

Simplemente seleccione 'Cambiar Música' y seleccione un módulo Octamed SoundStudio. Puede guardarse en cualquier lugar de su disco duro.

Para añadir nuevos dibujos de fondo:

Para añadir un nuevo dibujo de fondo, simplemente cree un dibujo y guárdelo en el cajón "Background\_Sets". Guarde los ficheros IFF con los nombres 1,2,3,4 y así sucesivamente.

Los ficheros IFF deben ser de 640x480 y en no más de 16 colores

Para deshabilitar los fondos, simplemente añada '\*' al comienzo o al final del nombre de fichero.

Principal

#### <span id="page-5-0"></span>**1.4 Cómo jugar a Pictris**

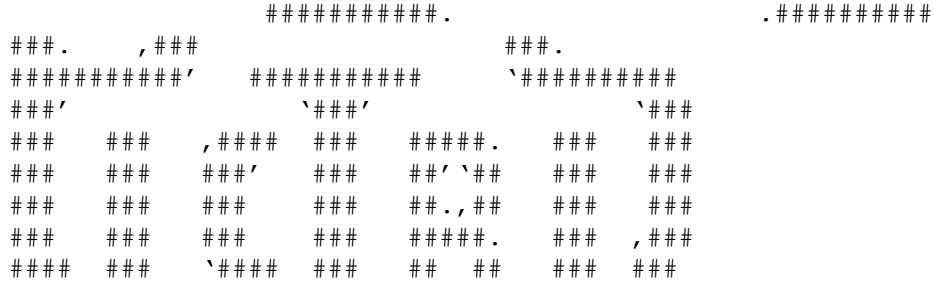

Para jugar a Pictris, debe encontrar un dibujo oculto.

Para hacer esto se le facilitan pistas matemáticas para determinar qué bloques deberían ser coloreados.

Por ejemplo:

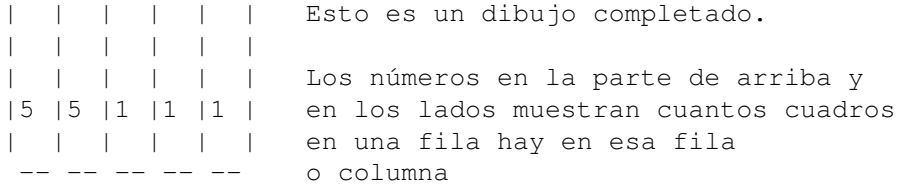

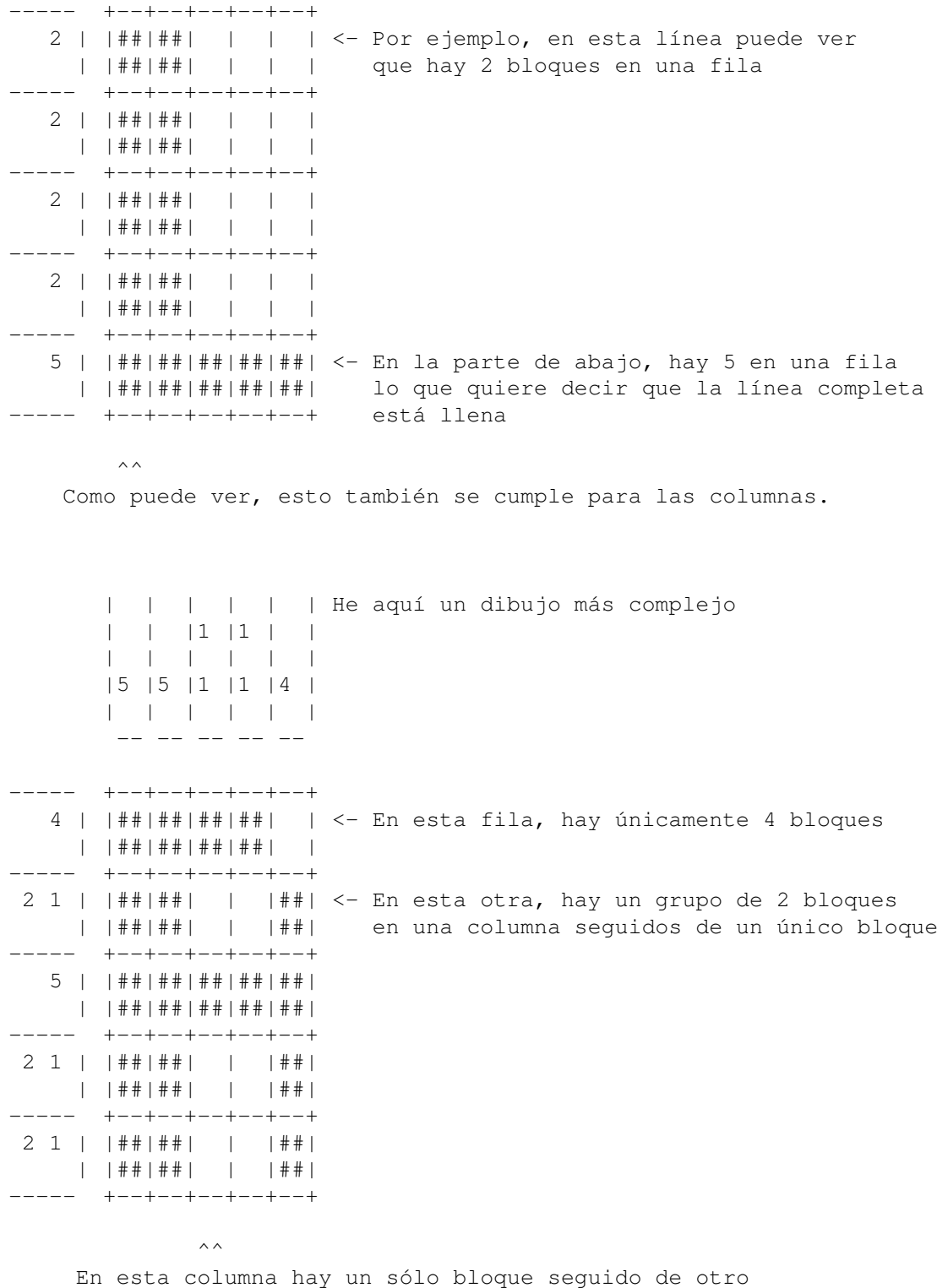

Durante el juego, usted mismo es quien debe encontrar estos dibujos pulsando sobre las zonas oscuras del tablero de juego con el botón izquierdo del ratón.

Si comete un fallo, entonces su tiempo para resolverlo se irá reduciendo. Una vez que se quede sin tiempo, deberá comenzar el puzzle de nuevo.

Mientras está jugando, puede marcar bloques con el botón derecho. Esto es útil para marcar bloques en los que se equivoque, para así no cometer el mismo fallo de nuevo, o para marcar bloques que sabe que son erróneos:

----- +--+--+--+--+--+ 1 2 || | | | | | | Si tuviera esta línea, y pinchase sobre || | | | | | el cuadrado más a la izquierda... ----- +--+--+--+--+--+ ----- +--+--+--+--+--+ 1 2 ||##| /| | | | Entonces sabría que el cuadrado a su lado ||##|/ | | | | es erróneo, así pues puede marcarlo. ----- +--+--+--+--+--+ ----- +--+--+--+--+--+ 1 2 ||##| /| | | /| Si ha pinchado sobre el más a la derecha, y es ||##|/ | | |/ | erróneo, puede marcarlo también. ----- +--+--+--+--+--+

> Los siguientes dos bloques de la fila pueden ser ubicados con facilidad

Para obtener más ayuda de como se juega a Pictris, pruebe el modo Tutorial

Principal

#### <span id="page-7-0"></span>**1.5 Soporte del producto**

###########. .########## ###. ,### ###. ###########' ########### '########## ###' '###' '### ### ### ,#### ### #####. ### ### ### ### ###' ### ##''## ### ### ### ### ### ### ##.,## ### ### ### ### ### ### #####. ### ,### #### ### '#### ### ## ## ### ###

Para obtener información sobre Pictris (incluyendo actualizaciones) y otros productos de MantaSoft visite:

Http://www.mantasoft.aio.co.uk/ o Http://mantasoft.tripod.com/

Si tiene alguna duda acerca del juego, o dificultades haciéndolo funcionar, mande un correo electrónico en inglés a: andrewcrowe@enterprise.net Pictris está publicado por APC&TCP: APC&TCP, Andreas Magerl Postfach 83 D-83236 Übersee Alemania Andreas@apc-tcp.de http://www.apc-tcp.de Las traducciones han sido realizadas por ATO: http://home3.inet.tele.dk/ole\_f/ato.html Concretamente la traducción al español ha sido realizada por: Antonio Noguera <a-noguera@gmx.at> (traducción) Javier de las Rivas <javierdlr@redestb.es> (corrección) Pictris es copyright de Mantasoft y de APC&TCP, Andreas Magerl, 1999-2000 Descargos Ayude a salvar el Amiga, por favor, no piratee Pictris Principal **1.6 Descargos**

> <span id="page-8-0"></span>###########. .########## ###. ,### ###. ###########' ########### '########## ###' '###' '### ### ### ,#### ### #####. ### ### ### ### ###' ### ##''## ### ### ### ### ### ### ##.,## ### ### ### ### ### ### #####. ### ,### #### ### '#### ### ## ## ### ###

> > Descargo legal:

(c) por APC&TCP, Andreas Magerl, D-83236 Übersee. El texto, los gráficos del juego, la música, el diseño del embalaje, el manual y el software están protegidos por copyright Reservados todos los derechos.

Pictris ha sido escrito por MantaSoft

Los dibujos de fondo y alguna música de fondo (vea los créditos) fueron tomados de fuentes de Dominio Público, y aunque se distribuyeron como software libre "freeware" todavía pertenece el copyright al dueño original.

Principal

#### <span id="page-9-0"></span>**1.7 Encargando Pictris**

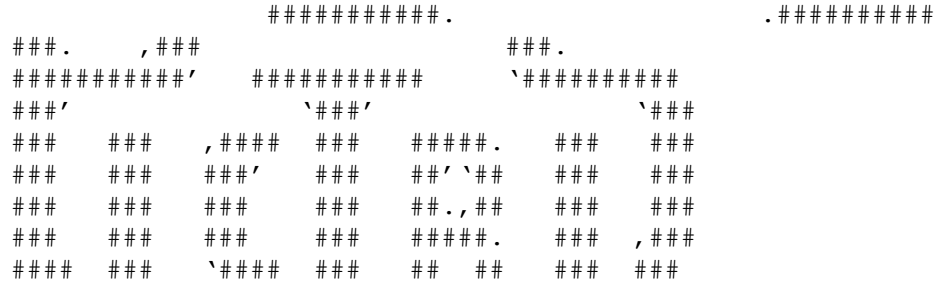

Para encargar Pictris, puede visitar los enlaces de la página de ← MantaSoft:

Http://www.mantasoft.aio.co.uk/

O de APC&TCP:

APC&TCP Postfach 83 D-83236 Übersee Andreas@apc-tcp.de

http://www.apc-tcp.de

O directamente de su distribuidor Amiga más cercano.

Principal